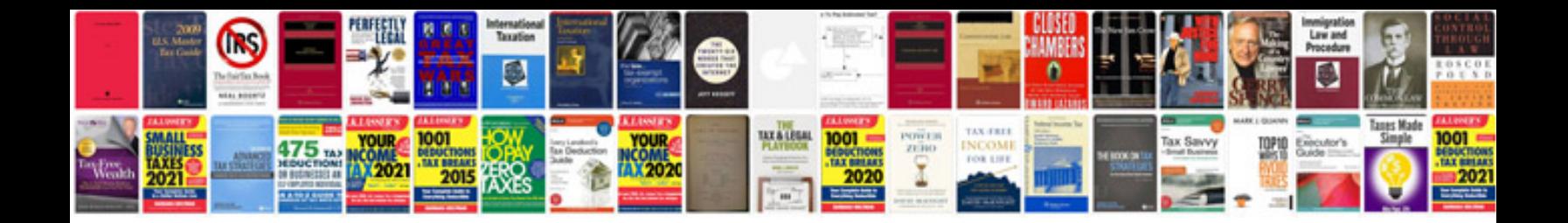

**Sample proposal for software development**

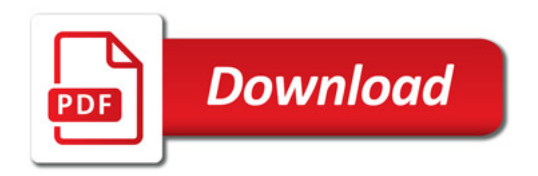

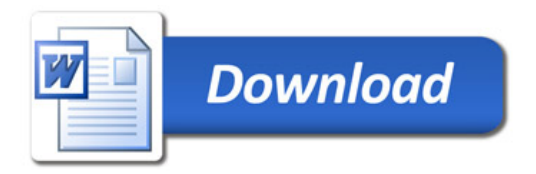